# **El algoritmo de optimización de Martin: una visita y discusión geométrica para su aplicación en la selección de carteras**

**Dra. Mª Isabel MARTÍNEZ TORRE-ENCISO**  Universidad Autónoma de Madrid, España

**Dr. Oscar V. DE LA TORRE TORRES**  Universidad Michoacana de San Nicolás de Hidalgo, México

**Resumen:** El presente artículo presenta el algoritmo de optimización de Martin, el cual es de utilidad para lidiar con las restricciones desigualdad en el problema de selección de carteras, como es el caso de la restricción de no negatividad. Acto seguido damos un ejemplo numérico y una demostración geométrica de su validez en el empleo práctico del mismo. Esto con la finalidad de concluir con algunas recomendaciones a cerca de su uso en la práctica financiera o en la academia.

**Abstract:** This paper presents Martin's optimization algorithm in order to deal with the inequality restrictions in the portfolio selection problem, such as the non-negativity one. Following this, we give a numerical example and a geometrical proof related to its practical usefulness, in order to give some professional recommendations about its use in the financial industry or academia.

**Palabras clave:** Selección de carteras, Técnicas de optimización, Modelos de simulación.

**Keywords:** Portfolio selection, Optimization techniques, Simulation modeling.

**Sumario:** 

- **I. Introducción.**
- **II. El algoritmo de Martin, su desarrollo analítico.**

- **III. Ejercicio numérico del empleo del algoritmo de Martin.**
- **IV. Demostración geométrica de la validez del algoritmo de Martin.**
- **V. Comentarios concluyentes.**
- **VI. Referencias citadas.**

**Recibido: octubre 2015. Aceptado: noviembre 2015.** 

# **I. INTRODUCCIÓN**

La teoría de portafolios propuesta por Markowitz<sup>1</sup> ha sido un parte aguas en el análisis económico y cuantitativo del proceso de selección de inversiones, al grado de que generó un programa de investigación dado con la Economía Financiera y una nueva forma de contemplar el proceso de toma de decisiones al invertir el capital en activos financieros. Como es de amplio conocimiento, la selección de activos o carteras parte de evaluar y elegir, por parte del inversionista que se presupone como limitadamente racional, con dos variables cuantificables (o aproximables cuantitativamente) como son el rendimiento esperado (*Ep*) y el riesgo (σ*<sup>p</sup>* 2 ). Partiendo de los mismos se introduce el concepto de *"cartera eficiente"*, el cual se refiere a aquél que cumple dos condiciones de forma simultánea. Esto es, dentro de un conjunto de portafolios denominado *"conjunto de posibilidades de inversión"*, aquel que 1) dado un nivel de rendimiento  $E_p$ <sup>\*</sup>es el que observa el menor riesgo, medido por la varianza  $\sigma_p^2$  o 2) dado un nivel de riesgo medido por la varianza  $\sigma_p^{2*}$ , es el que aporta el mayor rendimiento.

Como una definición netamente preliminar para fines de notación en la exposición de éste artículo, se tiene que el cálculo del rendimiento esperado de una cartera se da gracias a un vector de niveles de inversión **w***=*[*w1,…, wn*]' y un vector de rendimientos esperados de cada activo **e**=[*Er*,*1*, …, *Er,n*]', los cuales se multiplican de la siguiente forma:

$$
E_p = \mathbf{w}^{\mathsf{T}} \mathbf{e} \tag{1}
$$

Los beneficios de la diversificación se dan gracias al concepto de covarianza entre activos financieros<sup>2</sup>, la cual parte, como concepto inherente, de la correlación  $\rho_{i,j}$  entre los mismos ( $\sigma_{i,j} = \sigma_i \cdot \rho_{i,j} \cdot \sigma_j$ ). Si la covarianza entre uno o varios activos de la cartera es negativa, se observará el beneficio de un "efecto compensatorio" ya que la baja del precio de uno de estos, es contrarrestada por la alza de aquel o aquellos con los que tiene esa covarianza inversa. Dado esto, se puede observar

<sup>&</sup>lt;sup>1</sup> MARKOWITZ, H., Portfolio selection. *The Journal of Finance*, 7 (1) (1952) 77-91.<br><sup>2</sup> Esto implica establecer el supuesto de que las variaciones porcentuales de los precios de

los activos financieros se encuentra gaussiana y multivariadamente distribuidos o al menos siguen una distribución multivariada elíptica.

que todos los pares de covarianzas entre activos puede representarse de una forma yuxtapuesta y organizada a través de una matriz de covarianzas:

$$
\mathbf{C} = \left[ \begin{array}{cccc} \sigma_1^2 & \sigma_{1,2} & \cdots & \sigma_{1,n} \\ \sigma_{2,1} & \ddots & \cdots & \vdots \\ \vdots & \cdots & \ddots & \vdots \\ \sigma_{n,1} & \sigma_{n,2} & \cdots & \sigma_n^2 \end{array} \right] \tag{2}
$$

La cual lleva a la cuantificación de la varianza total de la cartera:

$$
\sigma_p^2 = \mathbf{w}' \mathbf{C} \mathbf{w} \tag{3}
$$

Partiendo de estas definiciones ampliamente conocidas y primigenias, se observa que la selección de la cartera adecuada para un inversionista o, en su defecto, definir aquella cartera de activos financieros riesgosos para un inversor institucional es una labor que sigue tres pasos fundamentales:

- 1. De un conjunto, denominado conjunto de posibilidades de inversión Ξ, que se da por todas aquellas carteras que se ajustan al perfil, restricciones de cardinalidad (límites de niveles de inversión) y gustos del inversionista, se debe determinar el conjunto de carteras eficientes *ξ* que podrían ser de interés para el agente de interés. Esto se logra, como se dijo previamente, con aquella opción que, dado un nivel de rendimiento en todas las opciones de Ξ, es el que presenta el menor riesgo (varianza).
- 2. Elegir de este conjunto de carteras eficientes *ξ* aquel que maximice el índice de Sharpe, dada la existencia de un activo libre de riesgo3 *rf*::

$$
IS_{p} = \frac{E_{p} - rf}{\sigma_{p}}, \quad \sigma_{p} = \sqrt{\sigma_{p}^{2}}
$$
 (4)

3. Una vez que se tiene ese portafolio  $\Omega$ |max $(*IS*<sub>n</sub>)$  de activos riesgos que pasa el filtro de los dos pasos anteriores, se emplean sus niveles de riesgo y rendimiento calculados con (2) y (3) para determinar el porcentaje *ω* del total del capital que se destinará al mismo y el remanente invertido en el activo libre de riesgo. Esto último por medio de una función de utilidad  $U(E_p, \sigma_p^2)$ . Esto se representa gráficamente en la figura 1.

 <sup>3</sup> Este puede ser desde la tasa cero para un inversionista que desee dejar su dinero a la vista hasta los bonos del tesoro, los depósitos a plazo o el fondeo de mercado de dinero en instrumentos de corto plazo de mercado de dinero.

A partir de esta propuesta seminal de Markowitz, se ha desarrollado un programa de investigación enfocado a resolver algunos de los supuestos que no logran sostenerse en la realidad e incluso se ha disertado sobre el empleo de métodos de cálculo alternativos para los parámetros de vectores de medias y matrices de covarianzas dados en (2) y (3). Algunos ejemplos de esto los podemos encontrar a Akgiray<sup>4</sup> quien estudia el empleo de los modelos ARCH y GARCH en las series de tiempo, a efecto de incorporarlos en el cálculo de los parámetros de la selección de carteras. Por otro lado Pagan y Schwert<sup>5</sup> analizan las inconsistencias que los modelos citados tienen para capturar algunas no linearidades que persisten en el comportamiento de las series de tiempo como son cambios de régimen, asimetría o colas largas al tener otra función de probabilidad no gaussiana. Algunas otras alternativas de parámetros se pueden encontrar en los modelos de covarianzas de cambio de régimen como los de Pelletier<sup>6</sup> y Haas<sup>7</sup>.

353

# **Figura 1 Resumen gráfico de la selección limitadamente racional de carteras del inversionista**

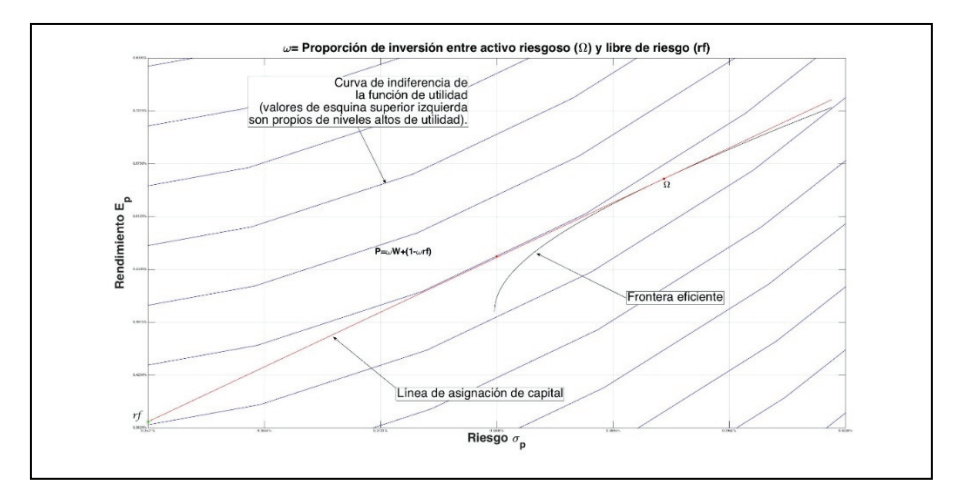

Fuente: Elaboración propia partiendo de MARKOWITZ, H., "Portfolio selection", en *The Journal of Finance*, 7 (1) (1952) 77-91; IDEM, *Portfolio selection. Eficient diversification of investments*. New Haven 1959 y Maggin y varios, *Managing Investment Portfolios: a dynamic Process*, Hoboken 2007.

 <sup>4</sup> AKGIRAY, V., "Conditional Heteroscedasticity in Time Series of Stock Returns: Evidence and Forecasts", en *The journal of business*. 62(1) (1989) 55-80.<br><sup>5</sup> Pagan, A y Schwert, G. Alternative models for conditional stock volatility. *The journal of* 

*Econometrics*. 45(1) (1990) 267-290. 6 PELLETIER, D., "Regime switching for dynamic correlations", en *Journal of Econometrics*,

*<sup>131</sup>*(1-2) (2006) 445–473.

<sup>7</sup> HAAS, M., "Covariance forecasts and long-run correlations in a Markov-switching model for dynamic correlations", en *Finance Research Letters*, *7*(2) (2010) 86–97.

De manera análoga, se han realizado muchas propuestas alternativas del cálculo de estos parámetros fuera de muestra, mismos que buscan reducir la incertidumbre en los mismos y, como consecuencia, la inesestabilidad de la selección limitadamente racional de carteras que se realice. Casos de ello pueden encontrarse en el método de cálculo por remuestreo de Michaud<sup>8</sup> o el método bayesiano con "previos difusos" de Black y Litterman<sup>9</sup> los cuales combinan tanto los rendimientos esperados de los activos de la cartera "en condiciones de equilibrio" como las perspectivas de análisis o "views" personales que de cada uno se tiene. Esto dado un grado de confianza en los mismos. A pesar de que todas estas propuestas de cálculos de parámetros son apropiadas a la luz de la teoría y filosofía inherente a la Estadística que subyace a las mismas, así como en relación a las graves inconsistencias de utilizar valores muestrales que señalan Best y Grauer<sup>10</sup>, estos parámetros calculados regresan a la definición del primer paso previamente citado, relativo a la definición del conjunto de carteras eficientes, que lleva a su representación geométrica conocida como la frontera eficiente expuesta en la figura 1.

Otra de las líneas de interés derivadas de la propuesta de Markowitz es la relativa al método cuantitativo empleado para la derivación del conjunto de portafolios eficientes *ξ* que forma la frontera eficiente. Esto es así debido a que la obtención del mismo se logra con la resolución del siguiente programa cuadráticoparamétrico.

$$
\forall E_p^* \in [E_{\min(\sigma_p^2)}, \max(\mathbf{e})], \text{ argmin } \mathbf{w}' \mathbf{C} \mathbf{w} \tag{5}
$$

Sujeto a:  $w'1 = 100\%$  $\mathbf{w}'\mathbf{E} = E^*_{P}$ **a** ≤ **w** ≤ **b**

Dado el supuesto de normalidad multivariada en los rendimientos de los activos financieros objeto de inversión, se puede observar que la resolución de (5) puede ser analítica o cerrada si se incorporan solo las primeras dos restricciones. Es decir, si la suma de los niveles de inversión es de 100% y el rendimiento del portafolio, dados los niveles de inversión es igual a un valor seleccionado dentro del rango  $[E_{\min(\sigma_p^2)}^{\text{max}}(e)]$ .

<sup>&</sup>lt;sup>8</sup> MICHAUD, R., "The Markowitz optimization enigma: is optimized optimal?", en *Financial analysts journal*, 45(1) (1989) 31-42.

*Financial analysts journal,* 45(1) (1989) 31-42. 9 BLACK, F., y LITTERMAN, R., "Global portfolio optimization", en *Financial analysts journal*, 48(5) (1992) 28-43.<br><sup>10</sup> BEST, M., y GRAUER, R., "On the sensitivity of Mean-variance-efficient portfolios to

changes in asset means: some analytical and computational results", en *The review of financial studies*, 4(2) (1991) 315-342.

Sin embargo, la tercer restricción implica que los niveles de inversión deben ser mayores (menores) a un valor o vector de valores mínimos (máximos) de inversión **a** o **b**, lo que representa una restricción de desigualdad. Ante esto, múltiples propuestas se han hecho respecto a la forma de derivar el conjunto de carteras eficientes *ξ*. Algunas de las más relevantes se pueden notar con Sharpe<sup>11</sup> quien realiza una aproximación lineal del programa cuadrático paramétrico o el "teorema de dos fondos" de Black<sup>12</sup> (que es semánticamente un sinónimo del de Tobin13 que origina el modelo denominado de "carteras mixtas"). En el mismo se plantea la existencia de carteras esquina (*corner portfolios*) los cuales tienen la peculiaridad de que contienen un conjunto de activos financieros en uno y, en el segundo, sale uno de estos activos y entra otro. Partiendo de estas carteras esquina, se puede observar que el resto de carteras en *ξ* tiene niveles de inversión que son combinaciones lineales de dos portafolios esquina. Ejemplo: Suponga un conjunto de carteras eficientes que se forma de tres acciones. Las carteras esquina pueden ser tres (ejemplo y suposición teórica). Una que contenga las acciones 1 y 3 a 90% y 10% de nivel de inversión. La segunda puede contener las acciones 1, 2 y 3 con el mismo nivel de inversión entre ellas y la tercera cartera esquina las acciones 1 y 3 a 10% y 90% de peso. Si se quiere formar un conjunto de 100 carteras eficientes *ξ*, todas estas se formarán, siguiendo el teorema de Black, con una combinación lineal de las carteras esquina 1 y 2, así como de la 2 y 3.

Otra alternativa de solución al problema de optimización dado en (5) se puede tener con propuestas recientes sobre el empleo de algoritmos genéticos, que son heurísticas propias de sistemas expertos e inteligencia artificial, mismas que buscan tener el mejor ajuste en una función objetivo como la dada en (5). Casos de esta propuesta lo podemos ver en Chang14 quien prueba el empleo de varios tipos de parámetros como la desviación estándar, la desviación media absoluta y la semi-varianza para probar algoritmos genéticos en la resolución de (5). Otra propuesta análoga la podemos encontrar en Samuel Bauxali-Soler<sup>15</sup> quien utiliza un método más simplificado de algoritmo genético, consistente en dividir la muestra de datos en partes. Esto a fin de optimizar la cartera empleando la medida de valor en riesgo condicional o CVaR.

 <sup>11</sup> SHARPE, W., "A Linear Programming Approximation for the General Portfolio Analysis

Problem", en *The Journal of Financial and Quantitative Analysis*, 6(5) (1971) 1263–1275.<br><sup>12</sup> BLACK, F., "Capital Market Equilibrium with Restricted Borrowing", *The Journal of Business*, 45(3) (1972) 444–455.

<sup>&</sup>lt;sup>13</sup> TOBIN, J., "Liquidity preference as behavior toward risk", en *The Review of Economic Studies*, XXV (1) (1958) 65–86.

<sup>&</sup>lt;sup>14</sup> CHANG, T., et Al., "Portfolio optimization problems in different risk measures using genetic algorithm", en *Expert Systems with Applications*, 36(7) (2009) 10529–10537. 15 SAMUEL BAIXAULI-SOLER, J., et Al., "A naïve approach to speed up portfolio optimization

problem using a multiobjective genetic algorithm", en *Investigaciones Europeas de Dirección y Economía de La Empresa*, 18(2) (2012) 126–131.

De manera heurística, el problema se ha buscado abordar de múltiples formas, a fin de reducir la capacidad computacional necesaria para definir el portafolio Ω. Algunas propuestas primigenias se encuentran con Elton<sup>16</sup> quien sugiere dos métodos de cálculo que utilizan la correlación total de los activos o el índice de Treynor normalizado de cada activo. Esto de tal forma que se logran carteras con cálculos que evitan la frontera eficiente y que pueden desarrollarse prácticamente con un lápiz. Siguiendo la misma Lógica, Treynor y Black<sup>17</sup> proponen otra heurística que combinan linealmente una cartera lograda con la normalización del ratio de información y la cartera de mercado o referencia.

A pesar de lo atractivo que se sugieren estos métodos de inteligencia artificial o los métodos heurísticos citados, los mismos dejan pendiente la interrogante de cómo lidiar de la forma más adecuada con las restricciones de no negatividad. Si bien es cierto que el problema tiene múltiples soluciones hoy en día, a través de métodos numéricos como son el algoritmo Levenberg-Marquardt<sup>18</sup> o aplicaciones del método simples en problemas cuadráticos, no se tiene bibliografía que, de manera directa y geométricamente fundamentada, explique su funcionamiento para la práctica profesional o la Academia. Ante esa necesidad y con el fin de hacer una revisión teórico-geométrica, misma que sea cómoda de exponer, existe una solución analítica publicada por Martin<sup>19</sup>, misma que emplea el método de los multiplicadores lagrangeanos empleado en problemas con restricciones lineales y que captura la esencia de la resolución del problema dado en (5). Esto de tal forma que lidie, de una manera computacionalmente adecuada, con la situación de las restricciones de no negatividad. Ante esto, el trabajo de Martin será la materia de interés del presente artículo. Esto es así debido a las siguientes consideraciones:

1. Si bien es cierto que hoy en día se tienen múltiples herramientas y optimizadores con métodos numéricos muy potentes y con un aceptable nivel de eficiencia computacional, la lógica de la resolución del programa cuadrático paramétrico dado en (5) se comprende poco y no se explica a detalle en la bibliografía y cursos introductorios en materia de gestión de carteras. En ese sentido, el presente trabajo busca cerrar esa brecha y hacer una explicación y fundamentación geométrica basada en el citado algoritmo de Martin.

 <sup>16</sup> ELTON, E., et Al., "Simple Criteria for Optimal Portfolio Selection. *The Journal of Finance*, 31(5) (1976) 1341–1357.<br><sup>17</sup> TREYNOR, J., y BLACK, F., "How to Use Security Analysis to Improve Portfolio Selection",

en *The Journal of Business*, 46(1) (1973) 66–86.<br><sup>18</sup> MARQUARDT, D., "An Algorithm for Least-Squares Estimation of Nonlinear Parameters",

en *Journal of the Society for Industrial and Applied Mathematics*, 11(2) (1963) 431–441. 19 MARTIN, A. D., "Mathematical Programming of Portfolio Selections", en *Management* 

*Science*, 1(2), (1955) 152–166.

- 2. En la práctica profesional, dadas las herramientas informáticas con que se cuenta, se tienen potentes optimizadores para derivar el conjunto de carteras eficientes *ξ*. Por citar algunas de ellas se tiene desde el propio Solver de Microsoft® Excel hasta aplicaciones o códigos optimizadores más robustos como el "optmincon" de MATLAB® o las herramientas de optimización de Bloomberg, Economatica y Reuters. Desafortunadamente, algunas de ellas no explican la lógica subyacente en su optimizador. Es decir, adolecen de la limitante previamente descrita y, como consecuencia, pueden no dar una solución al problema de optimización no por que no sean útiles; sino porque el usuario muchas veces no comprende su lógica de funcionamiento ni las restricciones que debe imponer al problema, llevando a estas rutinas informáticas a soluciones no asequibles. Ante esto, el algoritmo de Martin y el presente trabajo presentan una alternativa muy simple de replicar con el uso de una hoja de cálculo o la programación de códigos informáticos como Visual Basic ® o MATLAB. Esto de la mano de comprender las restricciones que deben establecerse para lograr el conjunto de carteras buscadas en *ξ*.
- 3. Dado lo anterior, se observa que el algoritmo de Martin no cuenta con una explicación y fundamentación geométrica de su lógica subyacente, por lo que el presente trabajo resuelve esa necesidad, al hacer una explicación y fundamentación en el plano cartesiano bidimensional que explique el algoritmo de interés y fundamente su validez práctica.
- 4. El algoritmo de Martin es una herramienta de optimización que, a pesar de lo antiguo en su propuesta, el mismo es poco conocido, al grado de que podría emplearse en los cursos introductorios de finanzas, mercados de capitales y selección de carteras. Antes esto, como fin pedagógico y de práctica profesional, se presenta dicho algoritmo, se habla de sus beneficios con un ejemplo y se fundamenta geométricamente su lógica inherente.

Una vez detectada y presentada la necesidad de contar con un algoritmo de optimización matemáticamente fundamentado y, a la vez, simple de ejecutar y dada la carencia de explicaciones geométricamente dúctiles que fundamenten la utilidad del algoritmo de Martin y la resolución del problema dado en (5), se observa la necesidad del presente trabajo. Como un segundo apartado, se explicará el algoritmo de Martin empleando un ejemplo numérico. Acto seguido se dará la explicación geométrica de interés para dar paso a los comentarios concluyentes.

# **II. EL ALGORITMO DE MARTIN, SU DESARROLLO ANALÍTICO**

El algoritmo de Martin, objeto de interés del presente trabajo, es un método numérico que, a diferencia de otros algoritmos que requieren la matriz hessiana de segundas derivadas o el vector de las primeras (gradiente), solo utiliza, de manera recursiva, las condiciones de primer orden (primeras derivadas parciales) de un sistema de ecuaciones dado por la forma matricial del problema dado en (5). Para fines de exposición teórica del mismo, se supondrá que se tiene una cartera con tres activos. Esto es así partiendo del hecho de que la extensión a carteras de mayor dimensión no implica cambio en la lógica subyacente. Como nota metodológica y teórica adicional, es de necesidad observar que algunas notaciones y la forma de explicar dicho algoritmo son propias de los autores y de ninguna forma contravienen o se distancian de la esencia de la propuesta original de Martin. En un sentido más específico, dan una perspectiva diferente y adicional a la explicación del mismo. Partiendo de este ejemplo de tres activos, el problema dado en (5) se puede plantear de la siguiente forma lineal, partiendo de la definición o forma matricial del cálculo de la varianza de la cartera dada en (3), así como el rendimiento de la misma dado en (1):

$$
\text{minimizar } w_1^2 \sigma_1^2 + w_2^2 \sigma_2^2 + w_3^2 \sigma_3^2 + w_1 \sigma_{12} w_2 + w_1 \sigma_{13} w_3 + \\ w_2 \sigma_{21} w_1 + w_2 \sigma_{23} w_3 + w_3 \sigma_{31} w_1 + w_3 \sigma_{32} w_2 \tag{6}
$$

Sujeto a:

358

$$
w_1 + w_2 + w_3 = 1 \Rightarrow w_1 + w_2 + w_3 - 1 = 0
$$
  
\n
$$
w_1 \cdot E_{r,1} + w_1 \cdot E_{r,1} + w_1 \cdot E_{r,1} = E_p^* \Rightarrow w_1 \cdot E_{r,1} + w_1 \cdot E_{r,1} + w_1 \cdot E_{r,1} - E_p^* = 0
$$
  
\n
$$
a \le w_i \le b
$$

Como se puede observar, las dos primeras restricciones (que son de igualdad) pueden reacomodarse para poder igualarse a cero. Sin embargo, la tercera (la restricción de desigualdad) no puede tener el mismo tratamiento, a menos que se generen variables "dummy" o espejo que harían factible una resolución pero computacionalmente más amplia20. Ante esto, Martin propone ignorar momentáneamente las restricciones de no negatividad y trabajar solo con las restricciones de igualdad. El primer fundamento de esto radica en que las primeras son restricciones no lineales (de hecho se pueden resolver con un problema de optimización cónico o convexo como sugiere Meucci<sup>21</sup>) y las segundas sí lo son. Ante esto, las dos primeras restricciones son más fáciles de manejar en un problema de optimización restringido con cálculo diferencial elemental como vemos replanteando (6) como sigue:

<sup>&</sup>lt;sup>20</sup> Se requerirían ya no N+2 derivadas parciales; sino  $2N+2$  de ellas y se corre el riesgo de tener la resolución de un sistema de ecuaciones más complejo como está por verse. 21 MEUCCI, A., *Risk and asset allocation*, New York 2007.

$$
\text{minimizar } w_1^2 \sigma_1^2 + w_2^2 \sigma_2^2 + w_3^2 \sigma_3^2 + w_1 \sigma_{1,2} w_2 + w_1 \sigma_{1,3} w_3 + \\ w_2 \sigma_{2,1} w_1 + w_2 \sigma_{2,3} w_3 + w_3 \sigma_{3,1} w_1 + w_3 \sigma_{3,2} w_2 \tag{7}
$$

Sujeto a:

$$
w_1 + w_2 + w_3 - 1 = 0
$$
  

$$
w_1 \cdot E_{r,1} + w_1 \cdot E_{r,1} + w_1 \cdot E_{r,1} - E_p^* = 0
$$

El mismo puede simplificarse si se sigue el método de los multiplicadores lagrangeanos:

minimizar L=
$$
w_1^2 \sigma_1^2 + w_2^2 \sigma_2^2 + w_3^2 \sigma_3^2 + w_1 \sigma_{1,2} w_2 + w_1 \sigma_{1,3} w_3 + w_2 \sigma_{2,1} w_1 + w_2 \sigma_{2,3} w_3 + w_3 \sigma_{3,1} w_1 + w_3 \sigma_{3,2} w_2 + \lambda_1 \left( w_1 + w_2 + w_3 - 1 \right) + \lambda_2 \left( w_1 \cdot E_{r,1} + w_1 \cdot E_{r,1} + w_1 \cdot E_{r,1} - E_r^* \right)
$$
\n(8)

Para resolverlo se determinan las primeras derivadas parciales de la misma respecto a las variables de interés que son  $w_1$ ,  $w_2$ ,  $w_3$ ,  $\lambda_1$ ,  $\lambda_2$ ,  $\lambda_3$ . Esto se hace siguiendo la resolución de cualquier problema de optimización con cálculo diferencial elemental, se igualan a cero para conseguir el óptimo. Dado lo anterior, las condiciones de primer orden de este problema serían como sigue:

$$
\frac{\partial L}{\partial w_1} = 2w_1\sigma_1^2 + 2w_2\sigma_{1,2} + 2w_3\sigma_{1,3} - \lambda_1 - \lambda_2 \cdot E_{r,1} = 0
$$
\n
$$
\frac{\partial L}{\partial w_2} = 2w_2\sigma_2^2 + 2w_1\sigma_{2,3} + 2w_3\sigma_{2,3} - \lambda_1 - \lambda_2 \cdot E_{r,2} = 0
$$
\n
$$
\frac{\partial L}{\partial w_3} = 2w_3\sigma_3^2 + 2w_1\sigma_{3,1} + 2w_2\sigma_{3,2} - \lambda_1 - \lambda_2 \cdot E_{r,3} = 0
$$
\n
$$
\frac{\partial L}{\partial \lambda_1} = w_1 + w_2 + w_3 - 1 = 0 \qquad \Rightarrow w_1 + w_2 + w_3 = 1
$$
\n
$$
\frac{\partial L}{\partial \lambda_2} = w_1 \cdot E_{r,1} + w_2 \cdot E_{r,2} + w_3 \cdot E_{r,3} - E_r^* = 0 \Rightarrow w_1 \cdot E_{r,1} + w_2 \cdot E_{r,2} + w_3 \cdot E_{r,3} = E_r^*
$$

Para obtener los valores óptimos de las variables de interés se plantea el sistema de ecuaciones dado en (9) de forma matricial, organizando los términos de cada ecuación en columnas que correspondan a cada una de las variables de interés  $(w_1, w_2, w_3, \lambda_1, \lambda_2)$  en el orden citado. Esto nos lleva a la siguiente forma:

359

$$
\begin{bmatrix}\n2\sigma_1^2 & 2\sigma_{1,2} & 2\sigma_{1,3} & -1 & -E_{r,1} \\
2\sigma_{2,1} & 2\sigma_2^2 & 2\sigma_{2,3} & -1 & -E_{r,2} \\
2\sigma_{3,1} & 2\sigma_{3,2} & 2\sigma_3^2 & -1 & -E_{r,3} \\
1 & 1 & 1 & 0 & 0 \\
E_{r,1} & E_{r,2} & E_{r,3} & 0 & 0\n\end{bmatrix}\n\begin{bmatrix}\nw_1 \\
w_2 \\
w_3 \\
w_4 \\
\lambda_1 \\
\lambda_2\n\end{bmatrix} =\n\begin{bmatrix}\n0 \\
0 \\
0 \\
1 \\
E_r\n\end{bmatrix}
$$
\n(10)

Del planteamiento anterior podemos llegar a definir la siguiente matriz:

$$
\mathbf{A} = \left[ \begin{array}{cc} \mathbf{D} & -\mathbf{1} \cdot \mathbf{F}^{\mathsf{T}} \\ \mathbf{F} & \mathbf{0} \end{array} \right] \tag{11}
$$

La misma se compone de la matriz **D** que resulta de multiplicar escalarmente por 2 a la matriz de covarianzas de la cartera dada en  $(2)^{22}$ , una matriz de ceros de dimensión  $2\times2$  y de una matriz formada por vectores yuxtapuestos **F**= $[1,e]$ <sup> $\prime$ </sup> de dimensión  $2xN^{23}$  en donde la primera fila es un vector de 1's de dimensión 1xN y la segunda la el vector de rendimientos esperados **e**=[*Er*,1,  $E_{r2}$ ,  $E_{r3}$ ]' de cada activo objeto de inversión. De manera complementaria, se puede definir un vector **x** de incógnitas que multiplica a la matriz **A** y da como resultado las constantes del vector **c** en (10). Siguiendo el procedimiento para resolver sistemas de ecuaciones con álgebra matricial, se observa que los valores óptimos de los niveles de inversión (*w*1, *w*2, *w*3, λ1, λ2) y los multiplicadores lagrangeanos dado en (10) se da por el siguiente despeje:

$$
\mathbf{x} = \mathbf{A}^{-1} \cdot \mathbf{c} \tag{12}
$$

Hasta éste punto se tiene una solución óptima que incorpora las restricciones de igualdad presentadas en el problema dado en (5) y (6). El mismo, como se dijo previamente, se puede extender a carteras con más de tres activos sin presentar dificultad alguna, observando que solo se incrementaría la dimensión de la matriz de covarianzas y, como consecuencia, la dimensión de la matriz **A**. Incluso, si se observa detenidamente, puede surgir una serie de pasos mecánicos que no van más allá de determinar la matriz de covarianzas dada en (2) y el vector de rendimientos esperados **e**. Esto último sin calcular ninguna derivada, gracias a los resultados logrados y fundamentados hasta ahora de (7) a (12). Dado esto, el

360

 $22$  Esto es D=2 $\cdot$ C.

<sup>23</sup> N el número de activos en el portafolio.

algoritmo para obtener cada cartera del conjunto de carteras eficientes iniciaría con los siguientes pasos:

- 1. Calcular el vector de medias y matriz de covarianzas de cada activo financiero objeto de inversión.
- 2. Determinar la matriz **A** dada en (11), así como el vector de incógnitas y de constantes dados en (10).
- 3. Invertir la matriz **A** y multiplicar su resultado por el vector de constantes **c**  como se expone en (12), a fin de obtener los valores óptimos que respeten las restricciones de igualdad.

Como se puede apreciar, esto se puede hacer con cualquier paquetería de hoja de cálculo comercial existente hoy en día, ya que el cálculo de la matriz de covarianzas, el vector de rendimientos esperados y la inversión y multiplicación matricial (escalar y producto punto) se logran con las mismas.

Hasta este punto se ha dado tratamiento a las restricciones de igualdad. Sin embargo, queda abierta la pregunta de cómo tratar las restricciones de desigualdad. Para responder esto, extenderemos el ejemplo para incorporar la siguiente (única para el ejemplo) restricción de desigualdad o no negatividad en el problema dado en (5):

Sujeto a:

$$
w_1 + w_2 + w_3 = 1 \Rightarrow w_1 + w_2 + w_3 - 1 = 0
$$
  
\n
$$
w_1 \cdot E_{r,1} + w_1 \cdot E_{r,1} + w_1 \cdot E_{r,1} = E_p^* \Rightarrow w_1 \cdot E_{r,1} + w_1 \cdot E_{r,1} + w_1 \cdot E_{r,1} - E_p^* = 0
$$
  
\n
$$
0 \le w_i
$$

En este punto es que, para resolver esta restricción no lineal, así como otras que se deseen incorporar, sugerimos emplear el algoritmo de Martin que consiste en los siguientes tres pasos:

- 1. Si una de las incógnitas de interés que están sujetas a una restricción no lineal o de desigualdad viola la misma, su valor se iguala al límite fijado por esta restricción de manera discrecional.
- 2. Dado el nuevo valor "conocido y discrecional" de esa o esas incógnitas, Se elimina (n) la (s) misma (s) del sistema de ecuaciones y del problema de optimización dado en (5) y se resuelve el mismo sin tomar en cuenta dichos niveles de inversión.

3. Si se sigue violando alguna de las restricciones de desigualdad por parte de las incógnitas (niveles de inversión) remanentes, se repiten los pasos 1 y 2 hasta que todas las variables que vayan quedando en el sistema de ecuaciones cumplan con todas las restricciones (De igualdad y desigualdad).

A fines de ejemplo (como veremos en breve) supongamos que el activo 3 es el que viola la restricción de no negatividad. Siguiendo los pasos de Martin, su valor se igualaría a cero y se replantearía (5) sin tener a como variable de interés ya que su nivel de inversión está dado. Esto genera que, según el límite de la restricción que se viole, el valor del nivel de inversión que se encuentra en éste caso se iguala al límite violado y se elimine. Dado esto, el sistema de ecuaciones se va reduciendo en dimensiones hasta que quedan solo unos cuantos activos en la cartera (o incluso uno), cuyos niveles de inversión respetan las restricciones. Dado esto, podemos tener un proceso de optimización numérico, cuya lógica es más comprensible y fácil de replicar de forma incluso semiautomática en cualquier hoja de cálculo. Aunque Martin no lo denomina como tal, la siguiente secuencia de pasos es la que identificaremos en el presente trabajo como "el algoritmo de Martin para la obtención de carteras eficientes".

1. Determinar el nivel de rendimiento objetivo  $E_p^* \in \left[ E_{\min(\sigma_p^2)}, \max(\mathbf{e}) \right]$ en

la cartera a optimizar y el valor de una variable denominada "continuar" con valor continuar=0.

- 2. Calcular el vector de medias e de las invariantes<sup>24</sup> de los activos financieros que se incluirán en el problema de optimización.
- 3. Calcular la matriz de covarianzas **C** de las invariantes de los activos financieros que se incluirán en el problema de optimización.
- 4. Establecer el siguiente "loop" o "buckle": Hacer mientras continuar=0.
- 5. Determinar, con la matriz ce covarianzas del paso anterior, la matriz **A** dada en (11):

$$
\mathbf{A} = \left[ \begin{array}{cc} \mathbf{D} & -1 \cdot \mathbf{F}^{\prime} \\ \mathbf{F} & \mathbf{0} \end{array} \right]
$$

 <sup>24</sup> Para mayor detalle de los insumos (series de tiempo) que deben nutrirse en el modelo de selección de carteras, favor de referirse a MEUCCI, A., *Risk and asset allocation*, New York 2007, pp. 103-114. Para el caso de acciones, la invariante es la diferencia de los logaritmos naturales del precio de la acción en t y t-1.

6. Plantear el sistema de ecuaciones de (10), definiendo el vector de incógnitas **x** como una concatenación del de niveles de inversión y los multiplicadores lagrangeanos.

# $A \cdot x = c$

7. Resolver el sistema de ecuaciones por despeje:

$$
x = A^{-1} \cdot c
$$

- 8. Decisión a tomar:
	- a. Si alguno (s) de los niveles de inversión viola alguna de las restricciones de desigualdad (ejemplo la de no negatividad):
		- i. Ese (esos) activo (s) financiero (s) tendrán un nivel de inversión cuyo valor será asignado, a discreción, como igual al de la restricción violada.
		- ii. Dado que ese (esos) activo (s) financiero (s) ya tienen un nivel de inversión asignado, serán eliminados del problema de optimización y, como consecuencia las filas y columnas que les corresponden en los vectores de rendimientos esperados y la matriz de covarianza, son también removidos.
		- iii. Se establece continuar=0 y se regresa al paso 5 del presente algoritmo.
	- b. Si alguno de los niveles de inversión NO viola alguna de las restricciones de desigualdad (ejemplo la de no negatividad):
		- i. Establecer el valor de la variable continuar=1 y se procede al siguiente paso del algoritmo.
- 9. Fin del proceso de optimización.

Como se puede apreciar, la aportación relevante de Martin radica en la incorporación única de las restricciones de igualdad y en la ejecución de los 8.a o 8.b para el manejo de las restricciones de desigualdad.

# **III. EJERCICIO NUMÉRICO DEL EMPLEO DEL ALGORITMO DE MARTIN**

Para apoyar la exposición del mismo, se presenta ahora un ejemplo teórico y numérico que expondrá la serie de pasos presentados. De entrada, debe pensarse en la cartera con los siguientes niveles de inversión que suman cero<sup>25</sup>:

$$
\mathbf{w} = \begin{bmatrix} w_1 \\ w_2 \\ w_3 \end{bmatrix} = \begin{bmatrix} w_1 \\ w_2 \\ 1 - w_2 - w_1 \end{bmatrix}
$$
 (13)

Para fines de análisis y de la demostración geométrica que sigue este apartado, se empleará un plano de 2 dimensiones<sup> $2\overline{6}$ </sup> y el análisis se reducirá al nivel de inversión en los activos 1 y 2. Los valores de rendimiento esperado y covarianzas de los activos que conforman la cartera son los siguientes:

$$
\mathbf{e} = \begin{bmatrix} E_{r,1} \\ E_{r,2} \\ E_{r,3} \end{bmatrix} = \begin{bmatrix} 0.10 \\ 0.05 \\ 0.07 \end{bmatrix}
$$
(14)  

$$
\mathbf{C} = \begin{bmatrix} 0.004 & -0.081 & 0.149 \\ -0.081 & 0.003 & 0.03 \\ 0.149 & 0.03 & 0.377 \end{bmatrix}
$$
(15)

Si se buscara plantear el problema de optimización dado en (5) y se aplica el algoritmo de Martin previamente expuesto se observaría el siguiente planteamiento, dado el siguiente nivel de rendimiento esperado en las restricciones  $E_p^* = 10\% = 0.1$ :

$$
\text{minimizar } w_1^2 \sigma_1^2 + w_2^2 \sigma_2^2 + w_3^2 \sigma_3^2 + w_1 \sigma_{1,2} w_2 + w_1 \sigma_{1,3} w_3 + \\ w_2 \sigma_{2,1} w_1 + w_2 \sigma_{2,3} w_3 + w_3 \sigma_{3,1} w_1 + w_3 \sigma_{3,2} w_2 \tag{7}
$$

Sujeto a:

$$
w_1 + w_2 + w_3 - 1 = 0
$$
  

$$
w_1 \cdot E_{r,1} + w_1 \cdot E_{r,1} + w_1 \cdot E_{r,1} - 0.1 = 0
$$

 <sup>25</sup> Los datos y el ejercicio visual que se desarrollarán para este tema son tomados en parte de MARKOWITZ, H., *Portfolio selection. Eficient diversification of investments*, New Haven 1959, pp. 129-153. 26 Al ser tres activos financieros se podría emplear un espacio tridimensional. Sin embargo,

se hará esta exposición inicial de tipo bidimensional ya que se busca, en gráficas siguientes, exponer los niveles porcentuales de  $E_p$  y  $\sigma_p^2$  en el eje z, en relación a los niveles de inversión dados en los ejes  $x \in y$ .

Con esto también se observa que se tienen los primeros 4 pasos del algoritmo realizados. Ahora, si se realiza el paso 5 al utilizar la matriz de covarianzas para definir la matriz **A**, que surge de la forma matricial el sistema de ecuaciones de las primeras derivadas, se llega a los pasos 6 y 7 consistentes en plantear dicho sistema de ecuaciones **A**⋅**x** = **c** para despejarlo:

$$
\mathbf{A} \cdot \mathbf{x} = \mathbf{c}
$$

$$
\mathbf{x} = \mathbf{A}^{-1} \cdot \mathbf{c}
$$

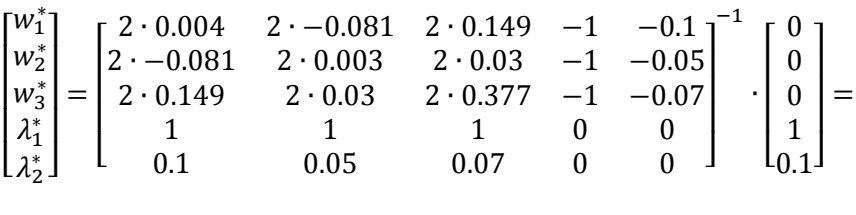

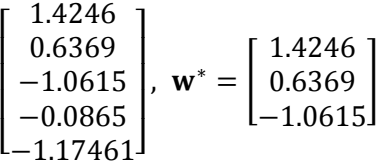

Nótese que en el resultado de esta primera iteración se cumplen todas las restricciones de igualdad del problema de optimización que nos interesa. Sin embargo, la restricción de desigualdad (la de no negatividad o 0≤*wi*) es violada por el activo número 3. En este punto es que se aplica el paso 8.a del algoritmo. Dado, se iguala a "cero" el nivel de inversión del tercer activo y se elimina la tercera columna y tercera fila de la matriz de covarianzas (es decir también la tercera columna y tercera fila de la matriz **A**). Esto de manera complementaria a eliminar las terceras filas de los vectores **c** y **w**. Posterior a ello se vuelve a plantear el sistema de ecuaciones **A·x=c** y se llega a los siguientes valores del ejemplo:

$$
\begin{bmatrix} w_1^* \\ w_2^* \\ \lambda_1^* \\ \lambda_2^* \end{bmatrix} = \begin{bmatrix} 2 \cdot 0.01 & 2 \cdot -0.081 & -1 & -0.1 \\ 2 \cdot -0.081 & 2 \cdot 0.003 & -1 & -0.07 \\ 1 & 1 & 0 & 0 \\ 0.1 & 0.07 & 0 & 0 \end{bmatrix}^{-1} \cdot \begin{bmatrix} 0 \\ 0 \\ 1 \\ 0.1 \end{bmatrix} = \begin{bmatrix} 1 \\ 0 \\ -0.3320 \\ 3.40 \end{bmatrix},
$$

$$
\mathbf{w}^* = \begin{bmatrix} 1 \\ 0 \\ 0 \end{bmatrix}
$$

Como se puede apreciar, para este caso específico se llegó a una solución factible en la que se respetan las restricciones de igualdad y desigualdad. En este caso específico se llegó a un nivel de inversión de 1 o 100% en el primer activo, dada la restricción de rendimiento en la cartera de  $E_p^* = 10\% = 0.1$ . Si se hubiera cambiado el valor de

$$
E_p^* = 0.1 \text{ por otro dentro del rango } E_p^* \in \left[ E_{\min(\sigma_p^2)} \text{, max}(\mathbf{e}) \right],
$$

se hubieran seguido los mismos pasos, con la diferencia de que la solución hubiera sido distinta y, quizá, con menor concentración de niveles de inversión en algunos de los activos.

Ahora que se dio una breve exposición con un ejemplo numérico, se procederá a dar una demostración geométrica de la validez del algoritmo empleado.

# **IV. DEMOSTRACIÓN GEOMÉTRICA DE LA VALIDEZ DEL ALGORITMO DE MARTIN**

Para poder realizar la demostración geométrica de la validez en la aplicación del algoritmo de Martin previamente descrito, seguiremos utilizando el ejemplo numérico anterior y solo hablaremos de la derivación de la cartera  $P \in \xi | E_P^* = 0.1.$ 

Para hacer nuestra exposición, emplearemos la descripción gráfica del denominado "método de la línea crítica" de Markotiwz<sup>27</sup>. Ante esto, es de necesidad introducir un poco de terminología de conceptos del plano n-dimensional (bidimensional en éste caso) que se emplea para el fin buscado. El primero de ellos es un concepto muy familiar de la Teoría del consumidor que se presenta en la Economía financiera: la "recta presupuestaria". El mismo se presenta en la figura 2 como la línea recta que parte, para el caso del activo 1 (eje x) de 1 (100% de nivel de inversión) al mismo nivel para el activo 2 (eje y). En dicha figura, se puede apreciar todas las combinaciones de niveles de inversión en cada activo, que llevarán a lo que se denomina el Teoría de carteras como "conjunto de posibilidades de inversión". En la literatura especializada en la materia, éste conjunto tiende a exponerse como los diferentes puntos (carteras) con los diferentes niveles de riesgo y rendimiento logrados.

 <sup>27</sup> MARKOWITZ, H., *Portfolio selection. Eficient diversification of investments*, New Haven 1959, pp. 129-153.

Adicional a éste concepto, viene el propio de la recta de isomedias. El mismo se presenta en la figura 3 y se refiere a esas líneas o rectas que, en el plano bidimensional de la derecha que no es más que una proyección del plano de rendimientos esperados de la cartera de la izquierda, llevan a combinaciones de niveles de inversión que tienen el mismo nivel de rendimiento esperado. En la figura de interés se puede apreciar que las combinaciones de nivel de inversión cercanos a la esquina inferior izquierda llevan a rendimiendos esperados o isomedias más bajos, incrementandose los valores en dirección de la esquina superior derecha. Por ejemplo, el portafolio que invierte el 100%  $(w_1=1, w_2=w_2=0)$  en el activo 1 lleva a un rendimiento esperado de 0.1 o 10%. Ésto es consistente con el vector de rendimientos esperados dado en (14). La isorecta que relaciona todas las carteras que llevan al mismo nivel de rendimiento esperado, toca esta y otras carteras teóricas en el plano derecho de la citada figura 3. Por otro lado, si se invierte 0% en los activos 1 y 2, se estaría invirtiendo el 100% en el activo 3, lo que lleva a un rendimiento de 7%.

# **Figura 2. Conjunto de posibilidades de inversión y carteras factibles dada la restricción presupuestaria**

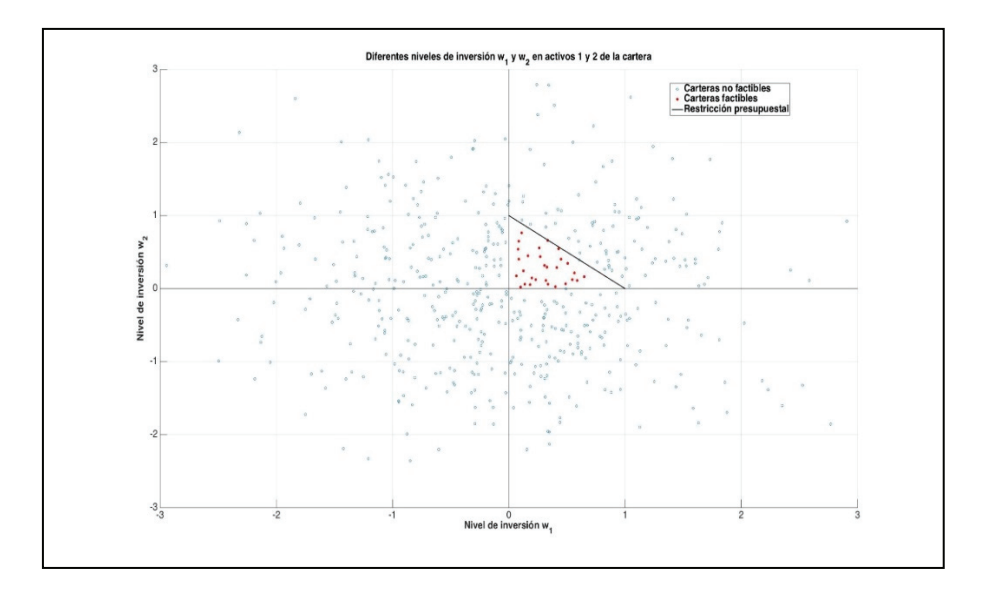

Fuente: Elaboración propia basado en MARKOWITZ, H., *Portfolio selection. Eficient diversification of investments*, New Haven 1959.

De manera análoga al concepto de isomedias, se tiene el de isovarianzas. El mismo se puede apreciar en la figura 4 que parte de la paraboloide del segmento izquierdo. En el mismo se puede apreciar todos los niveles de varianza total

AJEE, XLIX (2016) 349-374/ISSN 1133-3677

de cada combinación de niveles de inversión del conjunto de posibilidades de inversión. La misma, como se ha reiterado, se logra con (3) y lleva a un vértice o punto de mínima varianza. Si se hace una proyección del nivel de varianza de cartera en el eje bidimensional (como se expone en el segemento de la derecha), se observará la combinación que lleva al nivel de mínima varianza  $(w_1=40\%, w_2=40\%, w_3=20\%)$ . De ahí, todas las combinaciones alrededor de dicha cartera tienen niveles de varianza mayor, lo que nos lleva al concepto de curva o ellipse de isovarianzas. Es decir, son todas aquellas proyecciones (niveles de inversión) en el plano bidimensional, mismas que comparten un mismo nivel de varianza.

# **Figura 3. Concepto de rectas de isomedias y el origen del concepto de las mismas como una proyección bidimensional del plano de rendimientos esperados en las carteras**

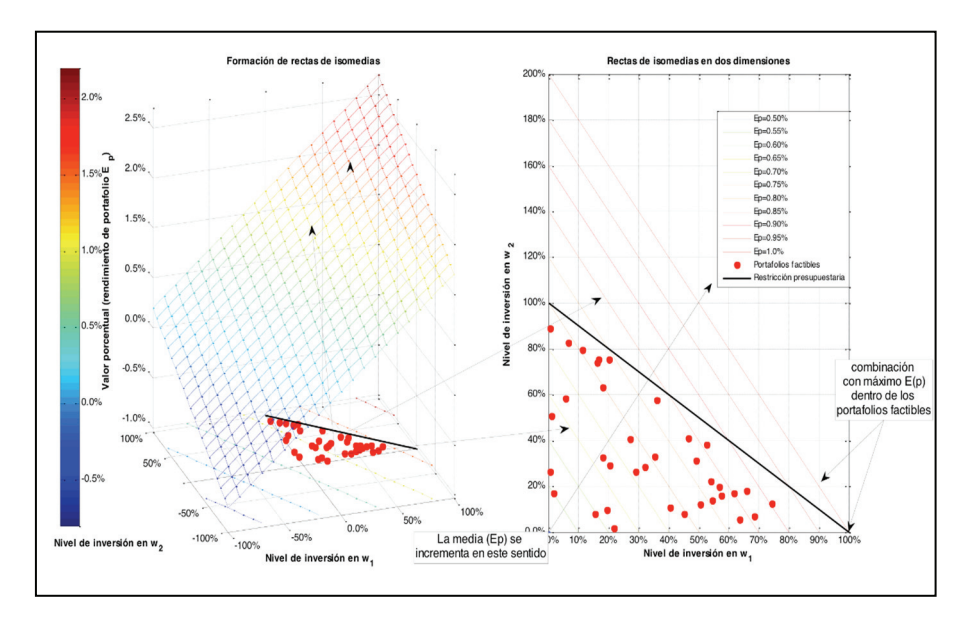

Fuente: Elaboración propia basado en MARKOWITZ, H., *Portfolio selection. Eficient diversification of investments*, New Haven 1959.

Si mezclamos el concepto de rectas de isomedias y el de curvas de isovarianzas podemos llegar a una representación gráfica como la del segmento derecho de la figura 5. Este nos dará una perspectiva conjunta de las proyecciones que tanto el plano de isomedias como la paraboloide de isovarianzas tienen en el plano bidimensional del ejemplo expuesto.

# **Figura 4. Concepto de vurvas de isovarianzas y el origen del concepto de las mismas como una proyección bidimensional del plano de rendimientos esperados en las carteras**

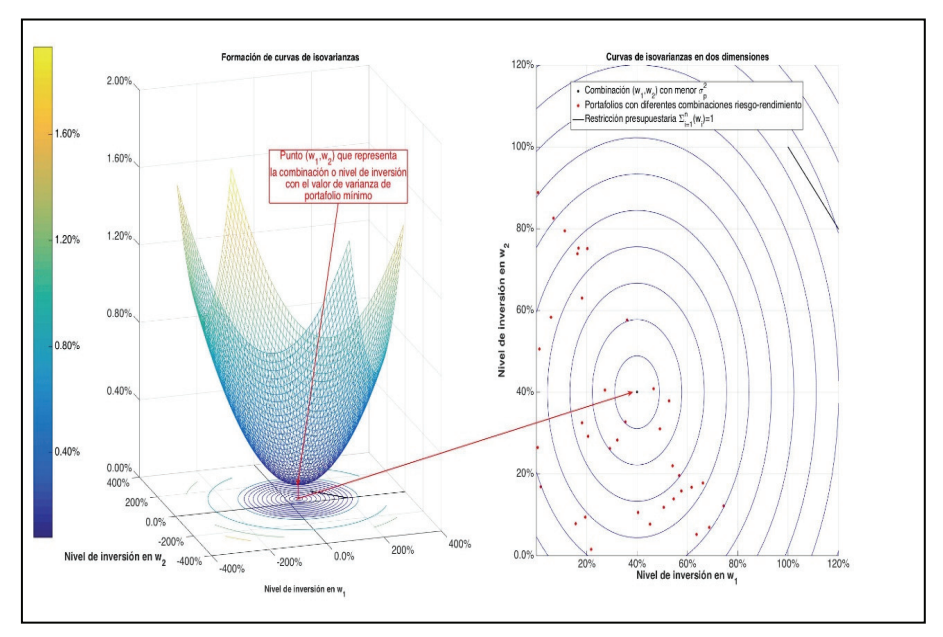

Fuente: Elaboración propia basado en MARKOWITZ, H., *Portfolio selection. Eficient diversification of investments*, New Haven 1959.

Partiendo de éste planteamiento visual dado con el segmento derecho de la figura 5, se puede llegar a un método que, en términos geométricos y algorítmicos, es análogo del algoritmo de Martin pero que, a su vez, tiene una complejidad adicional al emplear variables "dummy" para su consecución. En específico nos referimos al método de la línea crítica expuesto por el propio Markowitz<sup>28</sup>. En términos generales, la esencia de este algoritmo se expone en la figura 6. El método de la línea crítica consiste en ir trazando una línea que enlace los puntos del plano bidimensional que cumplan, de manera consecutiva, los siguientes criterios:

1. El primer punto o punto de partida deberá estar dentro de la zona factible (triángulo formado por los ortantes o segmentos positivos de los dos ejes de niveles de inversión y la recta presupuestaria) y ser el punto que representa la cartera con la mínima varianza.

 <sup>28</sup> MARKOWITZ, H.," The optimization of quadratic functions subject to linear constraints", en *Naval Research Logistic Quarterly*, 3 (March-June 1956) 1–113.

2. Los puntos que siguen en el procedimiento son todos aquellos que, dado una recta de isomedias (un valor de E*<sup>p</sup>* \* ), es el que tiene lleva a una cartera con la menor varianza asequible, dentro de la zona factible.

# **Figura 5. Rectas de isomedias y curvas de isovarianzas en el mismo plano bidimensional**

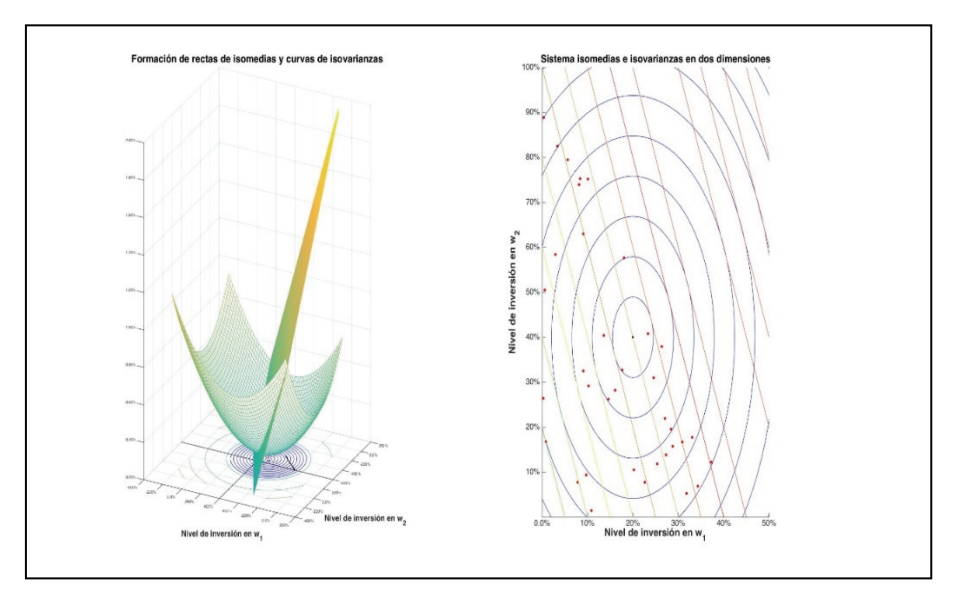

Fuente: Elaboración propia basado en MARKOWITZ, H., *Portfolio selection. Eficient diversification of investments*, New Haven 1959.

Como se puede apreciar en la figura 6, se inicia con la cartera de mínima varianza identificada en la figura 4, la cual corresponde a niveles de inversión de  $w_1$ =40%,  $w_2$ =40%,  $w_3$ =20%, misma que se marca como el punto A en dicha figura. Se puede apreciar en la misma que la cartera es factible, dadas las restricciones del problema de optimización. Si se buscan carteras óptimas pero que ahora tengan niveles de rendimiento superiores a los de  $E_A^*$ , se observa que ahora se buscarán en rectas de isomedias mayores aquellos puntos en los que una curva de isovarianzas haga tangencia o toque solamente una vez dicha recta de isomedia dada por  $E_P^*$ . Un ejemplo de esto lo podemos ver en el punto B de la figura 6 en donde se cumple éste requisito pero queda pendiente el cumplimiento de las restricciones de no negatividad y presupuestarias. Ante esto, se debe buscar, sobre la misma recta de isomedias y en la recta presupuestal, la combinación de niveles de inversión que cumplan todos los requisitos, siendo el punto B' el adecuado para éste fin.

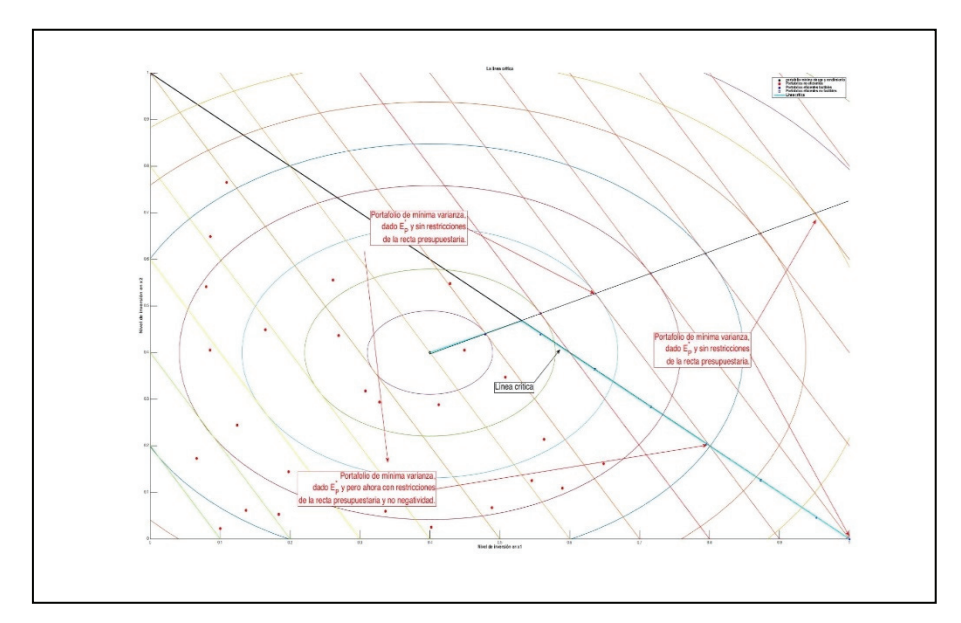

**Figura 6. El método de la línea crítica de Markowitz y prueba de la validez geométrica del algoritmo de Martin** 

Fuente: Elaboración propia basado en MARKOWITZ, H., *Portfolio selection. Eficient diversification of investments*, New Haven 1959.

Para fines de demostración de nuestro ejemplo, pasemos al caso donde  $E_P^*$  = 10%=0.1*.* La solución que cumple con las restricciones de igualdad se expone en el punto E pero, dado que el nivel de inversión en el tercer activo (no presente en la gráfica) es negativo, el mismo se iguala a cero y se busca una solución con niveles de inversión solamente en los activos 1 y 2. Esto lleva, en términos geométricos, a invertir el 100% en el activo 1, que es el mismo resultado numérico al que lleva el algoritmo de Martin. Dado esto, se demuestra la validez geométrica del proceso iterativo dado con el algoritmo de Martin previamente expuesto.

### **V. COMENTARIOS CONCLUYENTES**

Se ha propuesto y expuesto el algoritmo de Martin para obtener carteras que pertenezcan al conjunto de carteras eficientes (frontera eficiente). Si bien existen algoritmos más sofisticados que emplean la matriz hessiana de segundas derivadas y el gradiente, el algoritmo expuesto lo presentamos a fin de recuperar una propuesta de resolución de problemas de optimización restringida con desigualdades en las condiciones. Esto de tal manera que el mismo sea lo

suficientemente robusto para llegar a soluciones factibles pero, a la vez, sea fácil de implementar y ejecutar.

El algoritmo expuesto y al que se le demostró geométricamente su validez puede ser una forma muy útil de obtener las carteras de la frontera eficiente para aquellos profesionales de la gestión de carteras que no deseen invertir en algoritmos de optimización demasiado sofisticados y costosos. De manera complementaria, el presente algoritmo es de amplia utilidad para exponerse en cursos introductorios de gestión de carteras, mercados de capitales e inversiones en bolsa. Esto es así porque, en muchas ocasiones, la bibliografía especializada no se detiene a revisar cómo opera el optimizador con restricciones de desigualdad. Ante esto, el presente trabajo espera tener un fuerte alcance pedagógico en la materia para su fácil implementación en clase y en cursos de capacitación afines al área de conocimiento de la gestión de carteras.

### **VI. REFERENCIAS CITADAS**

- AKGIRAY, V., "Conditional Heteroscedasticity in Time Series of Stock Returns: Evidence and Forecasts", en *The journal of business*, 62(1) (1989) 55-80.
- BEST, M., y GRAUER, R., "On the sensitivity of Mean-variance-efficient portfolios to changes in asset means: some analytical and computational results", en *The review of financial studies*. 4(2) (1991) 315-342.
- BLACK, F., "Capital Market Equilibrium with Restricted Borrowing", en *The Journal of Business*, 45(3) (1972) 444–455.
- BLACK, F., Y LITTERMAN, R., "Global portfolio optimization", en *Financial analysts journal*, 48(5) (1992) 28-43.
- CHANG, T., et Al., "Portfolio optimization problems in different risk measures using genetic algorithm", en *Expert Systems with Applications*, 36(7) (2009) 10529-10537.
- ELTON, E., et Al., "Simple Criteria for Optimal Portfolio Selection", en *Journal of Finance*, 31(5) (1976) 1341–1357.
- HAAS, M., "Covariance forecasts and long-run correlations in a Markov-switching model for dynamic correlations", en *Finance Research Letters*, 7(2) (2010) 86–97.
- MARKOWITZ, H., "Portfolio selection", en *The Journal of Finance*, 7 (1) (1952) 77-91.
- MARKOWITZ, H., "The optimization of quadratic functions subject to linear constraints", en *Naval Research Logistic Quarterly*, 3 (March-June 1956) 1–113.

- MARKOWITZ, H., *Portfolio selection. Eficient diversification of investments*, New Haven 1959.
- MAGGIN, et Al., *Managing Investment Portfolios: A dynamic Process*, Hoboken 2007.
- MARQUARDT, D., "An Algorithm for Least-Squares Estimation of Nonlinear Parameters", en *Journal of the Society for Industrial and Applied Mathematics*, 11(2) (1963) 431–441.
- MARTIN, A. D., "Mathematical Programming of Portfolio Selections", en *Management Science*, 1(2) (1955) 152–166.
- MEUCCI, A. *Risk and asset allocation*, New York 2007.
- MICHAUD, R., "The Markowitz optimization enigma: is optimized optimal?", en *Financial analysts journal,* 45(1) (1989) 31-42.
- PAGAN, A., y SCHWERT, G., "Alternative models for conditional stock volatility", en *The journal of Econometrics*, 45(1) (1990) 267-290.
- PELLETIER, D., "Regime switching for dynamic correlations", *Journal of Econometrics*, 131(1-2),(2006) 445–473.
- SAMUEL BAIXAULI-SOLER, J., et Al., "A naïve approach to speed up portfolio optimization problem using a multiobjective genetic algorithm", en *Investigaciones Europeas de Dirección y Economía de La Empresa*, 18(2),(2012) 126–131.
- SHARPE, W.," A Linear Programming Approximation for the General Portfolio Analysis Problem", en *The Journal of Financial and Quantitative Analysis*, 6(5) (1971) 1263–1275.
- TOBIN, J., "Liquidity preference as behavior toward risk", en *The Review of Economic Studies*, XXV(1) (1958) 65–86.
- TREYNOR, J., y BLACK, F., "How to Use Security Analysis to Improve Portfolio election", en *The Journal of Business*, 46(1) (1973) 66–86.